## $Wizard$  Sample C[3, 4]

## 「調整前」 「調整後」

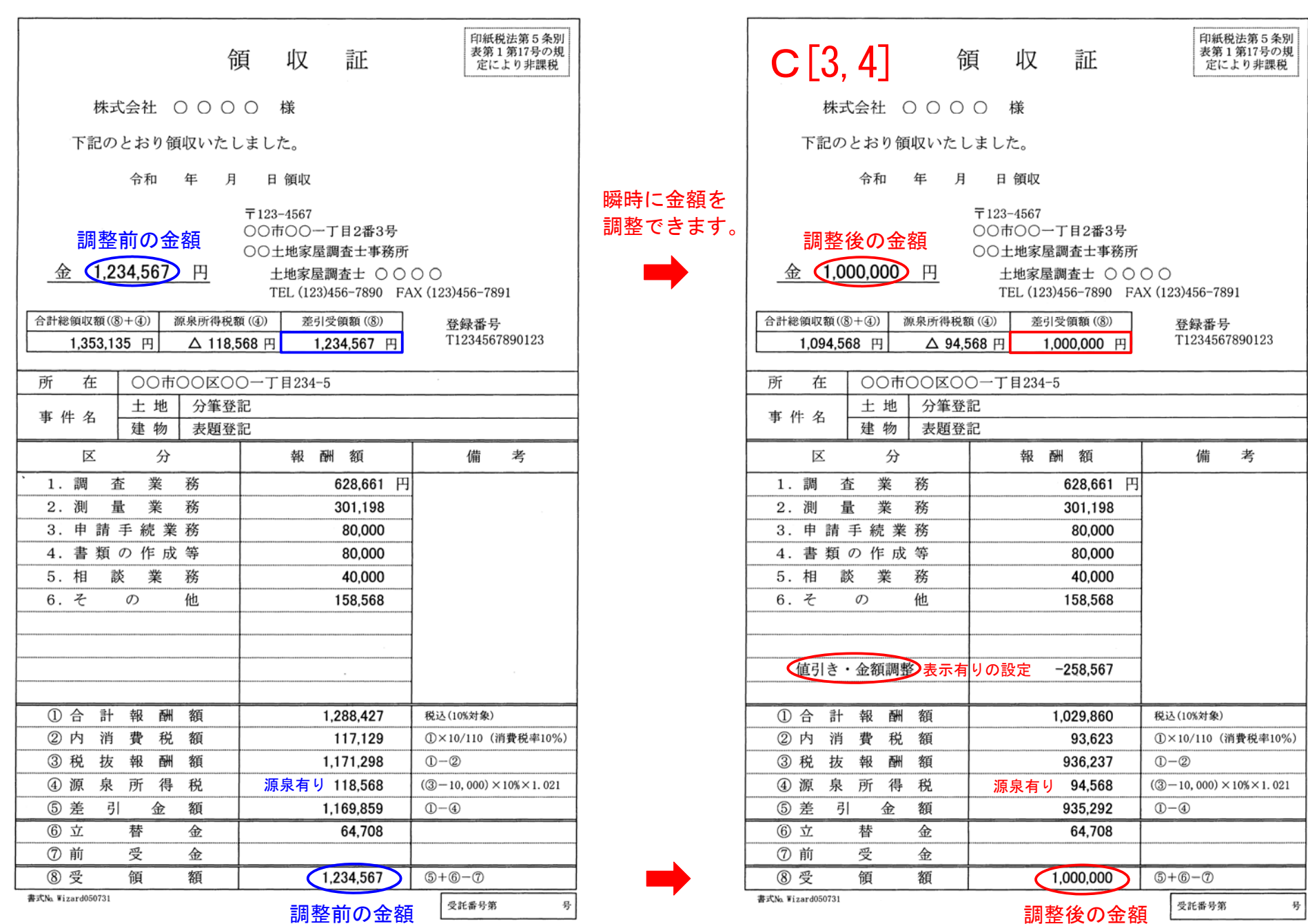